# **VERGLEICH VON PARAMETERSCHÄTZVERFAHREN BEI DISKONTINUIERLICHEN EINGANGSDATEN IN ABHÄNGIGKEIT DER MODELLKOMPLEXITÄT**

F. Enkelmann,

TU Darmstadt, Institut für Flugsysteme und Regelungstechnik, Otto-Berndt-Straße 2, 64287 Darmstadt, Deutschland

# **Zusammenfassung**

Die Zustandsbewertung von Luftfahrzeugen ist aus technischer und operationeller Sicht ein Erfolgsfaktor für die sichere und ökonomische Luftfahrt. Für die Bewertung können physikalisch basierte Simulationsmodelle eingesetzt werden, mit zum Teil komplexen Modellstrukturen. Eine Herausforderung besteht in der Identifikation des Modells, durch Flugversuche, Versuche im Windkanal oder CFD-Simulationen (Computational Fluid Dynamics). Werden ausschließlich Messdaten aus dem regulären Flugbetrieb zur Identifikation genutzt, kann zwar der Aufwand zur Datenbeschaffung geringer ausfallen, allerdings kann die Schwierigkeit des Parameterschätzproblems ansteigen. In diesem Paper werden Parameterschätzverfahren und erreichte Schätzungsgüten nach Gesichtspunkten der Modellkomplexität und definierten Vorgaben für Eingangsdaten diskutiert. Eine Auswahl von Parameterschätz- und Optimierungsverfahren wird angewendet und quantitativ bewertet. Es werden der Begriff "Modellkomplexität" definiert und ein polynomisches Modell aufgestellt. Mit der sukzessiven Erweiterung des Modells und der Durchführung von Parameterschätzungen wird eine Abhängigkeit zwischen der Modellkomplexität und der Güte der Parameterschätzung untersucht. Aus der Literatur wird ein Referenzmodell eines unbemannten Flugsystems (UAVs) vorgestellt, für welches eine Parameterschätzung durchgeführt wird. Die Ergebnisse werden abschließend zusammengeführt und Zusammenhänge diskutiert.

# **Keywords**

Parameterschätzung, Parameterschätzverfahren, Modellidentifikation, Modellkomplexität, Vergleich, Optimierung, Optimierungsverfahren, unbemannte Flugsysteme, unmanned aerial vehicle, UAV

# **1. EINLEITUNG**

Besonders in der Luftfahrt können Simulationsmodelle eine umfangreiche Struktur annehmen. Diese physikalischen Modelle können als Grundlage für eine zuverlässige Bewertung des technischen Zustands von Luftfahrzeugen dienen. Hierfür ist eine robuste Schätzung der modelleigenen Parameter eine notwendige Bedingung.

# **1.1. Zielsetzung**

Ziel des vorliegenden Papers ist es, die Abhängigkeit zwischen der Komplexität von Modellstrukturen – dem Umfang eines Simulationsmodells – und der Güte der Parameterschätzung zu quantifizieren. Vorgegeben sind dabei Einschränkungen für die Eingangsdaten des Simulationsmodells.

# **1.2. Strukturierung**

Zunächst werden einführend existierende Methoden für die Parameterschätzung und Optimierungsverfahren aus der Literatur vorgestellt. Im Hauptteil werden Vorgaben und Definitionen formuliert. Die Konzeptionierung und Durchführung von Parameterschätzungen bilden den Kern des Papers. Abschließend werden die Ergebnisse evaluiert und diskutiert.

# **2. GRUNDLAGEN**

# **2.1. Existierende Parameterschätzverfahren**

Mit der Nutzung von Parameterschätzverfahren wird das Ziel verfolgt, unbekannte Modellparameter eines mathematischen Modells zu identifizieren. Bekannte

Eingangsgrößen werden vorausgesetzt und anhand eines Simulationsmodells Ausgangsgrößen berechnet, nach denen die Parameter geschätzt werden. Für die Schätzung werden unterschiedliche statistische und probabilistische Ansätze genutzt, die mit den folgenden Methoden vorgestellt werden. [1], [2], [3]

# **2.1.1. Regressionsmethoden**

Regressionsmethoden verfolgen einen statistischen Ansatz. Sie werden vornehmlich für eine Offline Schätzung bei vorhandener gesamtheitlicher Datenbasis (Batch-Betrieb) eingesetzt. Für die Schätzung werden Residuen zwischen den tatsächlich vorliegenden Ausgangsgrößen und den Ausgangsgrößen gebildet, die in Abhängigkeit der Parameter durch das Modell bestimmt werden. Die Residuen sind dann zu minimieren, was im Rahmen einer Ziel- bzw. Kostenfunktion geschieht. Die Kostenfunktion kann als Summe der absoluten Fehler oder als Summe der Fehlerquadrate definiert werden (siehe Kap. 2.2). [1]

# **2.1.2. Maximum-Likelihood-Methoden**

Den Maximum-Likelihood-Methoden liegt die Berechnung einer Wahrscheinlichkeitsdichte zu Grunde. Dabei wird der Ansatz verfolgt, die Wahrscheinlichkeit für das Auftreten der tatsächlich gemessenen Ausgangswerte unter den modellierten Ausgangswerten zu maximieren. Die Ergebnisse der Methoden sind erwartungstreu, konsistent, asymptotisch effizient und normalverteilt. Diese Ergebnisse werden jedoch nur dann erzielt, wenn anfangs zu treffende Annahmen, wie die konkrete Annahme über die Form der Wahrscheinlichkeitsdichtefunktion der

Zufallsvariablen, nicht verletzt werden. [1], [2], [3]

# **2.1.3. Frequenzbereichsmethoden**

Zuvor genannte Regressions- und Maximum-Likelihood-Methoden können auch im Frequenzbereich umgesetzt werden. Dies birgt Vorteile für regelungstechnische Fragestellungen und führt zu einem geringem Bedarf von Daten zur Durchführung von Schätzungen. Herausfordernd gestaltet sich die Schätzung anhand von Frequenzbereichsmethoden bei annähernd konstanten Eingangssignalen, sodass Änderungen kleiner als das Messrauschen der Signale ausfallen können. [1], [4], [5]

# **2.1.4. Filtermethoden**

Neben der zuvor genannten Methoden zur Offline-Parameterschätzung, existieren Methoden zur Echtzeitschätzung, zur Online-Parameterschätzung. Hierfür können rekursive Verfahren wirksam werden, die vorausgehende Berechnungen effizient wiederverwerten können. Filterverfahren – wie das Kalman-Filter und Erweiterungen des Kalman-Filters – eignen sich besonders für nichtlineare dynamische Systeme. [1]

# **2.2. Methode der kleinsten Quadrate Least Squares Verfahren (LS)**

Wie bereits bezüglich der Regressionsmethoden angeführt, werden zur Parameterschätzung nach der Methode der kleinsten Fehlerquadrate (Least Squares) Residuen definiert und minimiert. Das Residuum  $(r_n)$  des Datenpunkts  $n$  wird aus dem bekannten Ausgang  $y_n$  und dem Modellergebnis  $f(x_n, \theta)$  wie folgt bestimmt:

(1) 
$$
r_n = y_n - f(x_n, \theta).
$$

Das Modellergebnis wird anhand der Eingangsdaten  $x_i$  und dem geschätzten Parametervektor  $\theta$  bestimmt. Das resultierende Gesamtresiduum Res ist die Quadratsumme der einzelnen Residuen aller Datenpunkte  $n = [1,2,3,...,N]$ :

(2)  $Res = \sum_{n=1}^{N} r_n^2$ .

LS ist ein Standardverfahren für überdeterminierte Systeme, weswegen zu jeder Zeit die Bedingung erfüllt sein muss, dass die Anzahl der Eingangsdatenpunkte größer als die Anzahl der zu schätzenden Parameter ist  $(N > length(b))$ . Schließlich wird das Gesamtresiduum Res minimiert. [1], [6]

# **2.3. Optimierungsalgorithmen**

Mit der Aufgabe der Minimierung von Funktionen, wie es vom LS gefordert wird (vgl. Kap. 2.2), entsteht ein Optimierungsproblem. Für überdeterminierte Systeme stehen in der Literatur unterschiedliche Verfahren zur Verfügung, die im Folgenden in *randomisierte* und *ableitungsbasierte* Verfahren unterteilt und vorgestellt werden.

# **2.3.1. Randomisierte Verfahren**

Die randomisierten Verfahren fallen unter die metaheuristischen, die annähernden,

Optimierungsverfahren. Sie haben zur Eigenschaft, die optimale Lösung des Problems über die Generierung von Zufallsvariablen näherungsweise zu suchen. Für die Optimierungsalgorithmen werden häufig evolutionäre Entscheidungs- und Entwicklungsprozesse aus der Natur zum Vorbild genommen und Analogien hergestellt. Beispielhaft sind die folgenden drei Algorithmen zu nennen:

- Particle Swarm Optimisation (PS): Simulation des Schwarmverhaltens in der Tierwelt [7],[8],[9].
- Genetischer Algorithmus (GA): Analogieverfahren aus der Biologie, Genetik, simuliert die Fortpflanzung und Mutation von Individuen [10].
- Ant Colony Optimisation (AC): Evolutionärer Populationsalgorithmus, simuliert die pheromongesteuerte Futtersuche von Ameisen [11].

Bei den Optimierungsverfahren wird eine große Anzahl von Zahlenfolgen in das zu optimierende Simulationsmodell eingespeist. Vorteilhaft ist, dass auf diesem Weg der Lösungsraum großflächig abgedeckt und die Wahrscheinlichkeit erhöht wird, eine globale Lösung zu finden, die von den Startbedingungen weitgehend unabhängig ist. Mit einer steigenden Anzahl an Rechenoperationen steigt der Rechenaufwand drastisch an, wie man im Vergleich (Kap. 3.3.1) sehen wird.

# **2.3.2. Ableitungsbasierte Verfahren**

Unter diese Kategorie fallen besonders effiziente Algorithmen, bei denen in untergeordneten Rechenschritten mindestens eine Ableitung erster Ordnung oder eine Jacobi-Matrix bestimmt wird. Ursprünglich für finite dimensionale Probleme formuliert, sind die Algorithmen für großflächige Probleme geeignet [12]. Zur Untersuchung der Güte der Parameterschätzung in Abhängigkeit der Modellkomplexität werden die folgenden ableitungsbasierten Algorithmen eingesetzt:

- Levenberg-Marquart (LM) [13], [14], [15].
- Trust-region-reflective (TR) [16], [17].
- Interior Point (IP) [18], [19], [20].

# **2.4. Simulationsmodell eines UAVs**

Für die Anwendung des in Kap. 3 ausgewählten und untersuchten Parameterschätz- und Optimierungsverfahrens wird aus der Literatur [21] ein Simulationsmodell für ein UAV (Unmanned Aerial Vehicle) verwendet (siehe BILD 1).

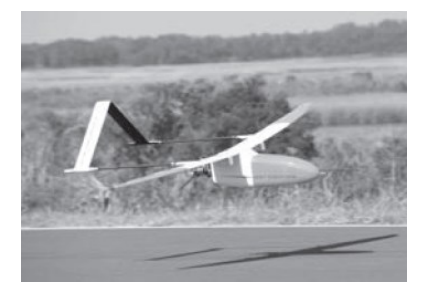

BILD 1. Aerosonde UAV [21]

UAVs sind unbemannte Flugsysteme, die zunehmend im kommerziellen Flugbetrieb der Sicherheitsbranche, Landwirtschaft und zum Beispiel in der Energiewirtschaft Anwendung finden [22]. Aufgrund der Vorgaben für die Eingangsdaten (vgl. Kap. 3.1.1) wird zur Simulation ausschließlich der stabile und getrimmte Reiseflug

 $\ldots$ 

betrachtet. Das Aerosonde UAV [21] verfügt über Starrflügelflächen mit Querrudern und einen Druckpropeller. Es hat eine Masse von  $m = 13.5$   $kg$ , eine Flügelfläche von  $S = 0.55$   $m^2$ , eine Spannweite von  $b =$  $2.8956$  *m* und eine mittlere aerodynamische Flügeltiefe von  $c = 0.18994$  m. Beschrieben werden die auf das UAV wirkenden Kräfte  $(\mathcal{f}_x,\mathcal{f}_y,\mathcal{f}_z)$  im flugzeugfesten Koordinatensystem mit:

$$
(3) \begin{pmatrix} f_x \\ f_y \\ f_z \end{pmatrix} = \begin{pmatrix} -mg\sin\theta \\ mg\cos\theta\sin\phi \\ mg\cos\theta\cos\phi \end{pmatrix} + \n\frac{\rho}{2}V_a^2S \begin{pmatrix} C_x(\alpha) + C_{X_q}(\alpha)\frac{c}{2V_a}q + C_{X_{\delta_e}}(\alpha)\delta_e \\ C_{Y_0} + C_{Y_p}\beta + C_{Y_p}\frac{b}{2V_a}p + C_{Y_r}\frac{b}{2V_a}r + C_{Y_{\delta_a}}\delta_a + C_{Y_{\delta_r}}\delta_r \\ C_z(\alpha) + C_{Z_q}(\alpha)\frac{c}{2V_a}q + C_{Z_{\delta_e}}(\alpha)\delta_e \end{pmatrix} + \n\frac{\rho}{2}S_{prop}C_{prop} \begin{pmatrix} (k_{motor}^2 - V_a^2) \\ 0 \\ 0 \end{pmatrix}.
$$

Abgebildet sind der Nickwinkel  $\theta$ , der Rollwinkel  $\phi$  mit der Gravitationskonstanten  $g = 9.8057 \frac{m}{s^2}$ , die Luftdichte  $\rho$  und die Anströmgeschwindigkeit  $V_a$ . Es existieren Derivative für die Rollrate  $p$ , die Nickrate  $q$ , die Gierrate  $r$ , den Querruderaschlag  $\delta_a$ , den Höhenruderausschlag  $\delta_e$  und den Seitenruderausschlag  $\delta_{\bm r}$ . Dabei wird die für das Aerosonde UAV bestehende Kopplung des Höhen- und Seitenruders berücksichtigt. Den Druckpropeller und die Motorisierung beschreiben die Rotorfläche  $S_{prop}$  = 0,2027  $m^2$ , der Beiwert  $C_{prop} = 0.7$  und der Motorparameter  $k_{motor}$ . Die vom Anstellwinkel  $\alpha$ abhängigen Derivative und Beiwerte werden zur Überführung vom aerodynamischen in das flugzeugfeste Koordinatensystem in die Anteile des

Widerstandsbeiwerts (Drag)  $C_D$  und Auftriebsbeiwerts (Lift)  $C_L$  wie folgt unterteilt:

- (4)  $C_X(\alpha) \triangleq -C_D(\alpha) \cos \alpha + C_L(\alpha) \sin \alpha$
- (5)  $C_{X_q}(\alpha) \triangleq -C_{D_q}(\alpha) \cos \alpha + C_{L_q}(\alpha) \sin \alpha$
- (6)  $C_{X_{\delta_e}}(\alpha) \triangleq -C_{D_{\delta_e}}(\alpha) \cos \alpha + C_{L_{\delta_e}}(\alpha) \sin \alpha$
- (7)  $C_Z(\alpha) \triangleq -C_D(\alpha) \sin \alpha + C_L(\alpha) \cos \alpha$
- (8)  $C_{Z_q}(\alpha) \triangleq -C_{D_q}(\alpha) \sin \alpha + C_{L_q}(\alpha) \cos \alpha$
- (9)  $C_{Z_{\delta_e}}(\alpha) \triangleq -C_{D_{\delta_e}}(\alpha) \sin \alpha + C_{L_{\delta_e}}(\alpha) \cos \alpha$

Der Auftriebsbeiwert wird wie folgt beschrieben:

(10) 
$$
C_L(\alpha) = (1 - \sigma(\alpha)) [C_{L_0} + C_{L_\alpha} \alpha] + \sigma(\alpha) [\text{sign}(\alpha) \sin^2 \alpha \cos \alpha],
$$

mit

(11) 
$$
\sigma(\alpha) = \frac{1 + e^{-M(\alpha - \alpha_0)} + e^{M(\alpha + \alpha_0)}}{(1 + e^{-M(\alpha - \alpha_0)})(1 + e^{M(\alpha + \alpha_0)})}.
$$

Die Sigmoind-Funktion  $\sigma(\alpha)$  berücksichtigt bei der Bestimmung von  $\mathcal{C}_L(\alpha)$  Effekte durch Strömungsabrisse mit den Parametern  $M = 50$  und  $\alpha_0$  zusätzlich zur linearen Abhängigkeit vom Anstellwinkel. Der Widerstandsbeiwert wird in Abhängigkeit des Spannweiten-Flügelflächen-

Verhältnisses (Aspect Ratio)  $AR = \frac{b^2}{c}$  $\frac{b}{s}$  = 15,2445 sowie des Oswaldfaktors e beschrieben:

(12) 
$$
C_D(\alpha) = C_{D_0} + \frac{(C_{L_0} + C_{L_{\alpha}}\alpha)^2}{\pi eAR}
$$
.

Die auf das UAV wirkenden Momente  $(l, m, n)$  werden wie folgt beschrieben:

$$
(13)\begin{pmatrix} l \\ m \\ n \end{pmatrix} = \frac{\rho}{2} V_a^2 S \cdot
$$
\n
$$
\begin{pmatrix} b \left[ C_{l_0} + C_{l_\beta} \beta + C_{l_p} \frac{b}{2V_a} p + C_{l_r} \frac{b}{2V_a} r + C_{l_{\delta_a}} \delta_a + C_{l_{\delta_r}} \delta_r \right] \\ c \left[ C_{m_0} + C_{m_a} \alpha + C_{m_q} \frac{c}{2V_a} q + C_{m_{\delta_e}} \delta_e \right] \\ b \left[ C_{n_0} + C_{n_\beta} \beta + C_{n_p} \frac{b}{2V_a} p + C_{n_r} \frac{b}{2V_a} r + C_{n_{\delta_a}} \delta_a + C_{n_{\delta_r}} \delta_r \right] \end{pmatrix}.
$$

Der Einfluss der Drehrate des Druckpropellers auf die Momente wird vernachlässigt. Die oben dargestellten Beiwerte und Derivative werden in Kap. 3.4 aufgegriffen und teilweise als Konstanten oder als zu schätzende Parameter definiert. Damit dient das vollständig bestimmte Simulationsmodell des Aerosonde-UAVs als Referenzmodell für die in Kap. 3.4 durchgeführte Parameterschätzung.

#### **3. HAUPTTEIL**

Im Grundlagenteil des Papers wurden etablierte Parameterschätzverfahren und Optimierungsalgorithmen vorgestellt. Für Luftfahrzeuge wie das UAV können die Simulationsmodelle umfangreich ausfallen und eine große Anzahl unbekannter Parameter beinhalten. Die Parameter bilden die Flugdynamik des Luftfahrzeugs, die Aerodynamik umströmter Flächen und den Betriebszustand einzelner Systeme, wie der Antriebssysteme, ab. Damit kann neben der Anzahl der zu schätzenden Parameter auch die Sensitivität der Modellausgänge auf die einzelnen Parameter stark divergieren. Auch können Umfang und Verteilung einzelner Eingangsgrößen variieren. Im Folgenden werden diese Einflüsse mathematisch abstrahiert und mit numerischen Werten experimentell untersucht.

#### **3.1. Vorgaben und Definitionen**

Zunächst werden Vorgaben und Definitionen formuliert, und es wird ein geeignetes Parameterschätzverfahren für die Versuche ausgewählt.

#### **3.1.1. Vorgaben für die Eingangsdaten**

Als Datengrundlage zur Modellidentifikation bzw. zur Schätzung von Parametern können Messdaten aus Flugversuchen mit definierten Flugmissionen, Messdaten aus Windkanalversuchen oder Daten aus CFD-Simulationen (Computational Fluid Dynamics) genutzt werden. Eine weitere Datengrundlage kann in den Flugdaten aus dem regulären kommerziellen Flugbetrieb gesehen werden. Diese wird für die Untersuchungen in diesem Paper zum Vorbild genommen. Für die Vorgaben wird die Logik für die Aggregierung stabiler Reiseflugdaten durch das Aircraft Condition Monitoring System, wie es in der zivilen Luftfahrt eingesetzt wird, abstrahiert [23]. Dieser Logik wird durch eine willkürliche Verteilung der Eingangsdaten und ein zeitlich diskontinuierliches Signal von Eingangsdaten nachempfunden.

- Die Eingangsdaten sind keine zeitlich kontinuierlichen Signale der Eingangsgrößen sondern willkürlich verteilte Datenpunkte innerhalb definierter Intervalle.
- Die Eingangsdaten sind zum Zeitpunkt der Schätzung vollständig vorhanden.
- Die Eingangsdaten sind nicht beliebig

manipulierbar. Eine Parameterschätzung wird für alle Parameter zum gleichen Zeitpunkt durchgeführt.

- Die Messsignale in den Eingangsdaten werden, entgegen realer Bedingungen [1], als unverrauschte Signale vorgegeben.
- Die Eingangsdaten bzw. Eingangsvektoren sind linear unabhängig.

#### **3.1.2. Definition der Modellkomplexität**

Im Paper wird der Einfluss der Modellkomplexität auf Ergebnisse von Parameterschätzungen untersucht. Unter Modellkomplexität wird der Umfang der Modellstruktur verstanden, die mit den folgenden Punkten charakterisiert wird:

- Anzahl unbekannter Parameter und linear unabhängiger Eingangsvektoren sowie deren Verkettung.
- Unterschiedlich sensitives Verhalten des Modells auf einzelne Parameter.

#### **3.1.3. Auswahl für den Vergleich**

Basierend auf den getroffen Vorgaben sind geeignete Parameterschätzverfahren für den Batchbetrieb (Offline Betrieb) auszuwählen (s. TAB 1).

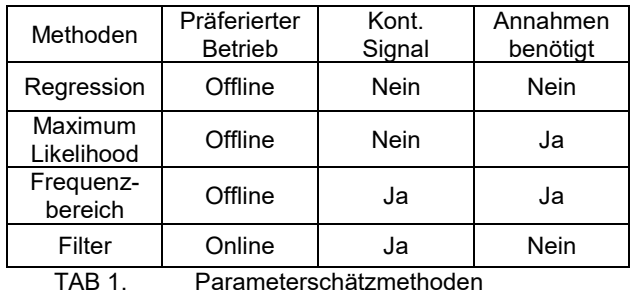

Zwar lässt sich mit den vorgestellten Methoden sowohl eine Offline- als auch eine Onlineschätzung von Parametern realisieren, insbesondere über rekursive Varianten, jedoch sind Filtermethoden besonders für die Onlineschätzung geeignet. Hierbei werden für Frequenzbereichs- und Filtermethoden kontinuierliche Eingangssignale benötigt, um ein dynamisches Signal abzubilden. Regressionsmethoden haben zum Vorteil, dass sie für den Batchbetrieb geeignet, unabhängig von der zeitlichen Skalierung der Eingangsgrößen und frei von Annahmen sind. Zudem gilt das LS unter den Regressionsmethoden als das "de facto" mathematische Werkzeug zur Anpassung von Modellen [24]. Mit der Basis bestehender Vergleiche von Parameterschätzverfahren, wird daher das LS für die Versuche ausgewählt [2], [25]. Repräsentativ für die randomisierten Optimierungsverfahren wird der PS ausgewählt. Aus den ableitungsbasierten Verfahren werden zudem die drei vorgestellten Algorithmen LM, TR und IP verglichen.

# **3.2. Konzeptionierung**

Für die experimentelle Untersuchung wird ein rein mathematisches Referenzmodell ohne einen physikalischen Bezug entwickelt, das mit einem polynomischen Ansatz umgesetzt wird. Das Modell kann damit sukzessiv um Parameter und Eingangsdaten erweitert werden, sodass Untersuchungen in Abhängigkeit der Modellkomplexität möglich sind. Polynomische Modelle eignen sich zur Abbildung jeder mathematischen Funktion und finden für die Anpassung von Modellen häufig Anwendung [24], [26]. Sie repräsentieren in diesem Paper eine flugdynamische Modellstruktur. Als Simulationsmodell wird

$$
(14) y = \sum_{i=0}^{Z} b_i x^i
$$

mit dem Grad des Polynoms  $i = [0,1,2,...,Z]$  und dem jeweiligen Parameter  $b_i$  des Parametervektors  $b$ eingeführt. Dabei wird für eine Schätzung ein Eingangsdatenvektor  $x$  aus zufälligen reellen Zahlen generiert, mit  $x_n \in [0,10]$  für  $N = 500$  Datenpunkten. Zudem werden die Parameter in  $b$  vorgegeben und mit  $b_i \in [0,1]$  ebenfalls zufällig generiert. Die Eingangsdaten und vorgegebenen Parameter fließen dann in den Prozess der Parameterschätzung und der Evaluation der Schätzungsgüte ein. Die Gesamtdarstellung des Prozesses ist in BILD 2 abgebildet.

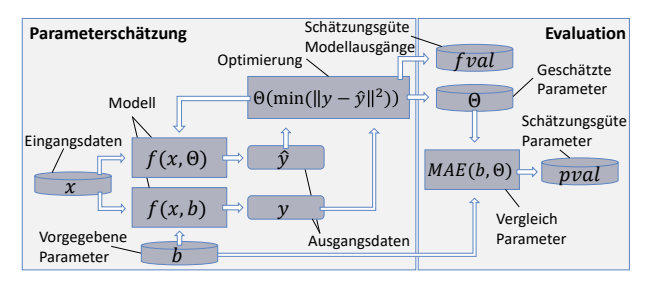

BILD 2. Gesamtdarstellung des Prozesses zur Parameterschätzung und Evaluation

Die gleiche Modellstruktur f erhält die Eingangsdaten und separat zwei unterschiedliche Parametervektoren. Zum einen werden die vorgegebenen Parameter  $b$  verwendet, um den Modellausgang  $y$  des Referenzmodells zu erzeugen. Zum anderen werden die geschätzten Parameter  $\theta$  mit einem Startwert  $\theta_{ini}$  zur Bestimmung des Modellausgangs  $\hat{y}$  zugeführt. Die Modellausgänge  $y$  und  $\hat{y}$ werden der Optimierung zur Schätzung der Parameter  $\theta$ nach dem LS Ansatz übergeben.

Die Evaluation der Schätzungsgüte erfolgt anhand von zwei Kennwerten: Erstens nach dem erreichten Funktionswert

$$
(15) fval = ||y - \hat{y}||^2,
$$

was dem in Gleichung (2) eingeführten Gesamtresiduum Res entspricht. Und zweitens nach der mittleren absoluten Abweichung (MAE) der geschätzten gegenüber der vorgegebenen Parameter:

$$
(16)\,pval = \frac{1}{z}\sum_{i=0}^{z}|b_i - \theta_i|
$$

für Versuch 1, bzw.

(17) 
$$
pval = \frac{1}{z_{D}} \sum_{i=0}^{Z} \sum_{j=1}^{D} |b_{ij} - \theta_{ij}|
$$

für Versuch 2. Als Startwert für die Parameterschätzung wird für jeden Parameter ein über die Versuche konstanter Wert von  $\theta_i = 0.5$  festgesetzt, das der Mitte im vorgegebenen Gültigkeitsintervall von  $\theta_i \in [0,1]$ , wie auch bei  $b_i \in [0,1]$ , entspricht.

# **3.3. Durchführung der Versuche**

Es werden drei Versuche nach dem oben vorgestellten

Konzept durchgeführt. Den Versuchen werden die folgenden Ziele zugeordnet:

- 1. Versuch: Vergleich der Optimierungs-verfahren für die Parameterschätzung.
- 2. Versuch: Güte der Parameterschätzung in Abhängigkeit der Modellkomplexität.
- 3. Versuch: Robustheit und Abweichung einzelner Parameterwerte.

Für die Versuche wird das polynomische Modell sukzessiv bis zum zehnten Grad erweitert  $(Z = [1,2,3,...,10])$  und für jeden Schritt von Z die Werte für fval, pval und zusätzlich die Rechenzeit time bei jeder Parameterschätzung aufgezeichnet. Die vorgegebenen Parameter  $b_i$  werden mit jedem Schritt von  $Z$  erweitert und die vorherigen Parameterwerte beibehalten. Um für jeden Schritt von Z unterschiedliche Parameterkonstellationen zu testen, wird der Prozess der Parameterschätzung und Evaluation zehnmal wiederholt  $(k = [1,2,3,...,10])$  und der Parametervektor  $b_i$  bzw.  $b_{ij}$  für jedes  $k$  mit anderen zufälligen Werten vorgegeben. Für  $fval_k$ ,  $pval_k$  und  $time_k$ wird über  $k$  das arithmetische Mittel gebildet:

- $(18)\,\overline{fval}=\frac{1}{\sqrt{2}}$  $\frac{1}{10}\sum_{1}^{10} fval_k,$
- $(19)\overline{pval} = \frac{1}{\sqrt{2}}$  $\frac{1}{10}\sum_{1}^{10}pval_k,$
- $(20)$   $\overline{time} = \frac{1}{\sqrt{2}}$  $\frac{1}{10}\sum_{1}^{10} time_k.$

Als Abbruchkriterium wird eine Toleranzgrenze für die Änderung von  $fval$  definiert. Ändert sich durch einen Optimierungsschritt der Wert von  $fval$  um weniger als  $fval_{Tolerance} ≤ 10^{-6}$ , werden die Optimierung abgebrochen und die Parameter der letzten Schätzung gespeichert.

#### **3.3.1. Versuch 1: Vergleich der Optimierer**

Gemäß der obigen Bedingungen werden insgesamt 100 Parameterschätzungen ( $max(Z) * max(k) = 100$ ) je Optimierungsalgorithmus (PS, LM, TR, IP) durchgeführt. Für die Schätzungsgüte der Modellausgänge wird der Wert  $\overline{fval}$  wie folgt abgebildet, siehe BILD 3.

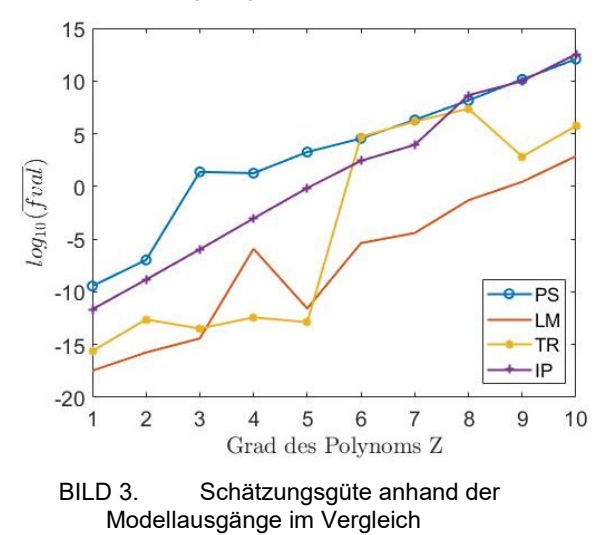

Auf der Abszisse ist der Grad des Polynoms Z und auf der Ordinate der für jeden Schritt Z erreichte logarithmierte

Wert von  $\overline{fval}$  abgebildet. Dabei ist zu erkennen, dass  $\overline{fval}$  für alle Optimierungsverfahren mit steigendem Grad des Polynoms zunimmt. Dies wird als abnehmender Trend der Schätzungsgüte interpretiert. Die Optimierungsverfahren PS und IP steigen bereits bei niedrigen Werten von  $Z = 3$  bzw.  $Z = 5$  über einen Wert von  $\overline{fval} = 0.1$ . Die Optimierungen nach TR nach  $Z = 5$ konvergieren ebenfalls zu hohen Abweichungen der Modellausgänge. Die Performanz des LM Algorithmus spiegelt sich sowohl in  $\overline{fval}$  als auch in der Betrachtung von  $\overline{pval}$  wieder, siehe BILD 4.

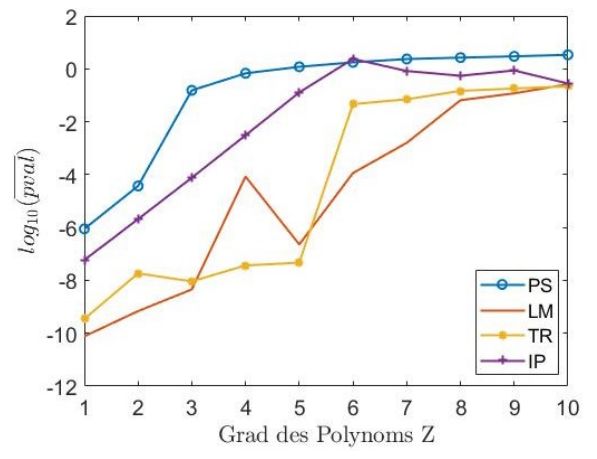

BILD 4. Schätzungsgüte anhand der Parameter im Vergleich

Insgesamt verlaufen die Werte für  $\overline{pval}$  anfangs ähnlich wie für  $\overline{fval}$ . Ab  $Z = 3$ ; 5; 6; 8 konvergiert die Schätzungsgüte der Parameter  $\overline{pval}$  in der Reihenfolge PS, IP, TR und schließlich LM gegen Werte nahe Null. Die Konvergenz gegen Null ist über die Wahl des Gültigkeitsbereichs der Parameter zu erklären. Da alle Parameter im Intervall [0,1] liegen, ist auch die Differenz zwischen den geschätzten und vorgegebenen Parametern, siehe Gleichung (5), stets kleiner als Eins:  $|b_i - \theta_i|$  ≤ 1. Zuletzt lässt sich herausstellen, dass lediglich der LM Algorithmus bis zu einem Grad von  $Z = 7$ brauchbare Parameterschätzungen liefert ( $\overline{pval} < 10^{-2}$ ). In BILD 5 ist zu sehen, dass der LM Algorithmus

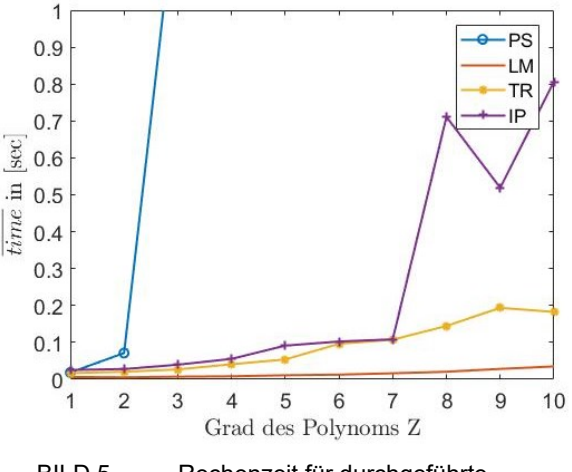

BILD 5. Rechenzeit für durchgeführte Parameterschätzungen im Vergleich

besonders effizient arbeitet. Im Vergleich der Rechenzeit

die jeder Algorithmus durchschnittlich für ein polynomisches Modell mit dem Grand  $Z$  in Anspruch nimmt, benötigt der LM besonders wenig Zeit. Die Rechenzeit für PS steigt bis  $Z = 10$  bis zu einem circa 495 mal höheren Wert an, die der LM bei gleichem Grad des Polynoms benötigt (außerhalb der Abbildung). Die Optimierung mittels IP springt bei einem Grad von  $Z = 8$ auf höhere Rechenzeiten und erreicht schließlich etwa 23 mal höhere Rechenzeiten im Vergleich zum LM. Der TR Algorithmus benötigt zum Ende circa 5 mal mehr Rechenzeit als LM.

Auf Basis dieses Ergebnisses wird der Levenberg-Marquardt Algorithmus (LM) ausgewählt und für die Untersuchungen nach Zusammenhängen mit der Modellkomplexität weiterverwendet. Da der Algorithmus sowohl die höchste Schätzungsgüte mit niedrigen Werten für  $\overline{fval}$  und  $\overline{pval}$  produziert als auch am zeiteffizientesten arbeitet, wird die Möglichkeit gesehen, auch für komplexere Modelle noch belastbare Parameterschätzungen durchzuführen.

#### **3.3.2. Versuch 2: Schätzungsgüte in Abhängigkeit der Modellkomplexität**

Im zweiten Versuch wird die Anzahl der Eingangsdaten und die Anzahl der zu schätzenden Parameter erhöht. Die Eingangsdaten werden damit zu Matrizen  *definiert, mit*  $N = 500$  Zeilen und D Spalten. Dabei wird D als Dimension der Eingangsdaten beschrieben, wobei jede Spalte linear unabhängig ist und Eingangsdaten, wie zuvor, zufällig generiert werden. Damit erweitert sich das Modell aus Gleichung (14) wie folgt:

(21) 
$$
y = b_0 + \sum_{i=1}^{Z} \sum_{j=1}^{D} b_{ij} X_j^i
$$
.

Für jeden polynomischen Grad Z des Modells sind damit Parameter in der Anzahl der vorgegebenen Dimension D zu schätzen. Dabei steht jeder Parameter innerhalb eines Grads Z zusammen mit einem linear unabhängigen Eingangsdatenvektor  $X_j$ , aus der Matrix der Eingangsdaten  $X$ . Die Dimension der Eingangsdaten-Matrix wird in den Schritten  $D = [1,2,3,5,10,15,20,30,40,50]$ erhöht. Die Entwicklung der Schätzungsgüte anhand der Modellausgänge ( $\overline{fval}$ ) in Abhängigkeit der Dimension D wird in BILD 6 dargestellt.

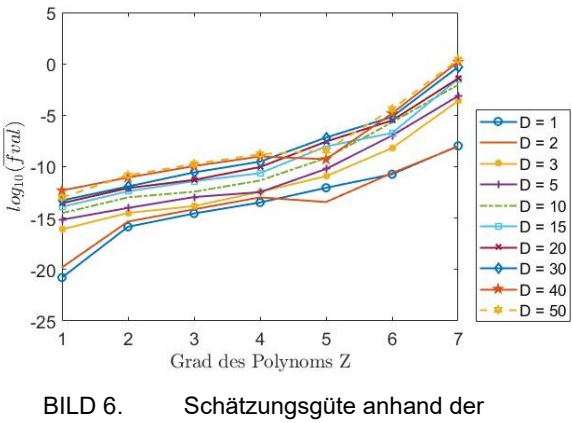

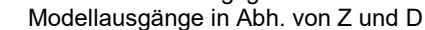

Wie zuvor im ersten Versuch (Kap. 3.3.1.) nehmen die Werte von  $\overline{fval}$  mit dem Grad des Polynoms zu. Dabei verschieben sich die Verläufe mit ansteigender Dimension D zu höheren Funktionswerten von  $\overline{fval}$ . Es lässt sich

jedoch beobachten, dass die Funktionswerte in Abhängigkeit vom Grad des Polynoms stärker ansteigen als von der Dimension. Bei einem Grad von  $Z = 5$  treten Variationen auf, die nicht weiter untersucht und zur Interpretation der Kurvenverläufe vernachlässigbar gering eingeschätzt werden. Ähnlich verhält sich der Verlauf von  $\overline{pval}$  in Abhängigkeit von Z und D. Die mittlere Abweichung der geschätzten Parameter von den vorgegebenen Parametern steigt mit Z im Wertebereich 10<sup>-12</sup> bis 10<sup>-1</sup> an. Mit der Anzahl von Parametern bei konstantem Z steigt  $\overline{pval}$  weniger stark an, beispielhaft mit Werten zwischen  $10^{-12}$  bis  $10^{-8}$  bei  $Z = 1$  oder zwischen  $10^{-5}$  bis  $10^{-1}$  bei  $Z = 7$ , siehe BILD 7.

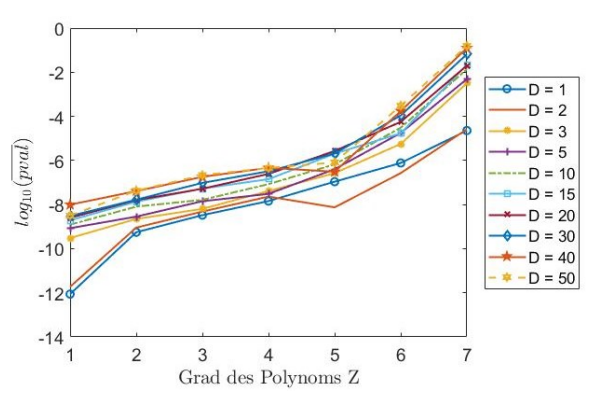

BILD 7. Schätzungsgüte anhand der Parameter in Abhängigkeit von Z und D

Wie bereits im ersten Versuch (Kap. 3.3.1) verschieben sich die Werte von  $\overline{pval}$  gegenüber der Werte von  $\overline{fval}$ um eine Größenordnung von circa 10−8 zu höheren Werten. Die Rechenzeit nimmt mit  $D$  deutlich zu, vergleiche BILD 8.

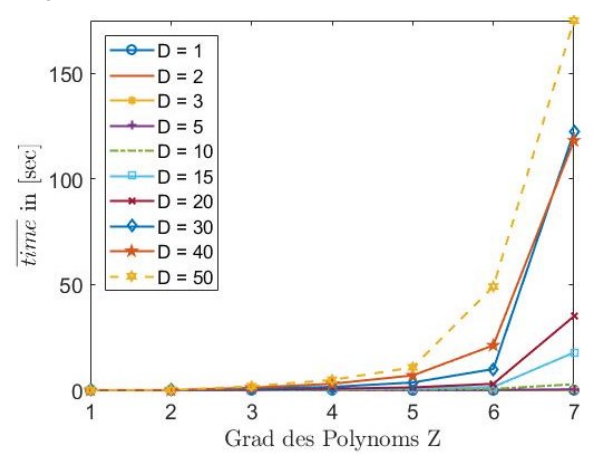

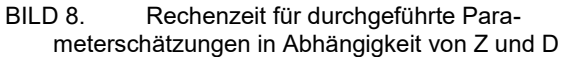

Insbesondere bei einem Polynom höheren Grads steigen die Rechenzeiten deutlich an. Markante Sprünge der Rechenzeiten in Abhängigkeit von  $D$  sind bei  $Z = 6$  und  $Z = 7$  sichtbar.

#### **3.3.3. Versuch 3: Robustheit**

Zur Untersuchung der Robustheit der Schätzungen wird ein zusätzlicher Versuch auf Grundlage der Jackknife Methode, eines Bootstrapping-Verfahrens, durchgeführt [27]. Es wird der Begriff der Datensequenz eingeführt:

Eine Datensequenz  $S$  indiziert die Eingangs-Matrix  $X_S$ . Für diesen Versuch werden insgesamt 20 Sequenzen erzeugt. Jede Sequenz besteht aus zufällig generierten Zahlen und ist linear unabhängig. Aus einer der 20 Datensequenzen wird eine Eingangs-Matrix  $X_s$  entnommen und eine Parameterschätzung durchgeführt. Diese Schätzung wird anhand der übrigen 19 Datensequenzen validiert (ohne  $\mathit{X}_\mathit{S}$ ). Für die Validierung werden diese als Eingangsdaten in das Modell mit einerseits den zuvor geschätzten und andererseits mit den vorgegebenen Parametern zugeführt, siehe BILD 9.

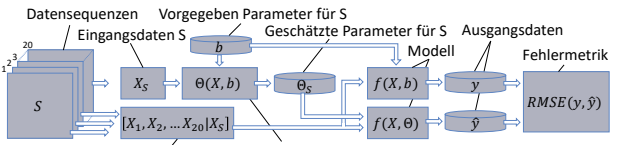

Eingangsdaten ohne Sequenz S Parameterschätzung

BILD 9. Ablauf zur Robustheitsanalyse anhand der Ausgänge bei Datensequenzen

Die berechneten Modellausgänge werden im letzten Schritt anhand von einer Fehlermetrik verglichen. Als Fehlermetrik wird der mittlere quadratische Fehler (RMSE) verwendet, der wie folgt definiert ist:

(22) RMSE<sub>S</sub>(y, 
$$
\hat{y}
$$
) =  $\sqrt{\frac{1}{N} \sum_{n=1}^{N} (y - \hat{y})^2}$ .

Für 20 Datensequenzen entstehen damit 20 Werte für die Fehlermetriken von RMS $E_s$ . Und mit  $k = 10$  wird der Mittelwert über alle Datensequenzen und Wiederholungen  $(k)$  gebildet:

$$
(23)\,\overline{RMSE}(y,\hat{y}) = \frac{1}{200}\sum_{k=1}^{10}\sum_{S=1}^{20}RMSE_{ks}.
$$

Mit ansteigender Dimension  $D$  der Eingangsdaten und damit der zu schätzenden Parameter je Wert von  $Z$ , steigen die Werte der Fehlermetrik. Mit der Abhängigkeit von Z ergibt sich ein ähnliches Bild zur Schätzungsgüte in Abhängigkeit der Modellgüte, vgl. BILD 6 und BILD 10.

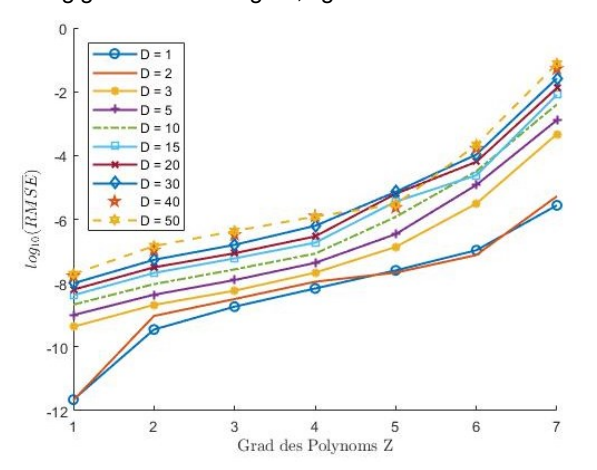

BILD 10. Mittlerer RMSE der Modellausgänge in Abh. von Z und D

Insgesamt liegen die Fehlerwerte in den Größenordnungen  $10^{-8}$  bis  $10^{-4}$  höher als die  $\overline{fval}$ -Werte. Dabei sinkt die Diskrepanz der Größenordnungen von  $\overline{fval}$  aus BILD 6 und  $\overline{RMSE}$  aus BILD 10 mit steigendem Z. Unter Betrachtung von Gleichung (4) und Gleichung (11) wird der folgende Zusammenhang

hergeleitet:

$$
(24) RMSE = \sqrt{\frac{1}{N} \overline{fval}}.
$$

Damit lässt sich ableiten, dass die Parameterschätzungen bei niedrigem Grad des Polynoms und einer hohen Anzahl von Parametern pro Grad (bis  $D = 50$ ) robust ist. Bei höherwertigen Polynomen, mit  $Z \geq 5$ , kommt es in Abhängigkeit von D zu Vermischungen der Kurven. Die Robustheit nimmt stark ab. Es werden teilweise für komplexere Modelle bessere Schätzungen (im Vergleich mit niedrigeren D durchgeführt (zum Beispiel bei  $Z = 5$  mit  $D = 50$ ).

Daher wird zusätzlich der Extremfall mit  $Z = 7$  und  $D = 50$ untersucht. Für jeden der 351 Parameter  $b_{ij}$  im Polynom nach Gleichung (21) werden für jede der 20 Datensequenzen unabhängige Schätzungen durchgeführt, die zur Übersicht dem Parameter  $P = (i - 1)D + j + 1$ zugeordnet werden. Für die Untersuchung werden die Standardabweichungen  $\sigma_P$  für jeden Parameter über die 20 Datensequenzen von  $S$  bestimmt:

$$
(25)\,\sigma_P=\sqrt{\frac{1}{20}\sum_{S=1}^{20}\big(\theta_S(P)-\overline{\theta(P)}\big)^2}.
$$

Für jeden Parameter stellt  $\overline{\Theta(P)}$  den Mittelwert über die je Datensequenz geschätzten Parameter dar. Es ergibt sich die folgende Abbildung, siehe BILD 11.

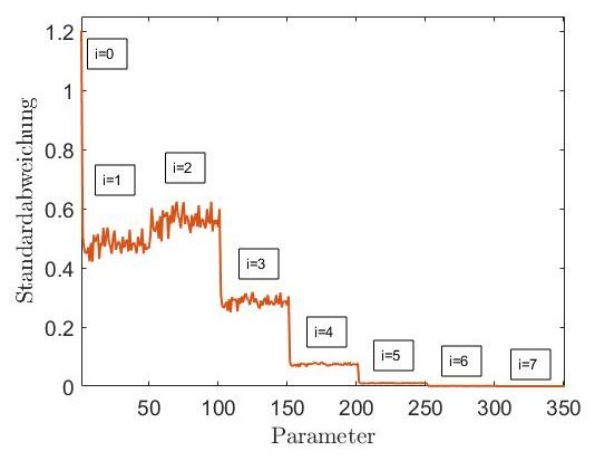

BILD 11. Standardabweichungen geschätzter Parameter über 20 Datensequenzen

Die Standardabweichung der geschätzten Parameter nimmt bei höherem Grad des Polynoms  $i$  bis zum Grad  $Z = 7$  deutlich ab. In dem Polynom siebten Grads mit 351 Parametern wird ersichtlich, dass die Parameter, auf die das Modell besonders sensitiv reagiert, auch robust geschätzt werden können. Besonders variabel und damit nicht robust wird der von Eingangsgrößen unabhängige Parameter  $b_0$  bzw.  $P = 1$  geschätzt. Gleichzeitig bewegen sich die Standardabweichungen der 50 geschätzten Parameter pro Schritt des Grads *i* in einer ähnlichen Größenordnung. Güte und Robustheit der Parameterschätzung sind damit primär von der Sensitivität des Modells auf die Parameter abhängig und weniger von der Anzahl der Parameter. Parameter mit geringem Einfluss auf das Modellergebnis zeigen eine hohe Varianz zwischen 0,4 und 0,6 bei  $i = 1$  bzw.  $i = 2$  auf, verglichen mit den gültigen Grenzen für die Parameter ( $\theta \in [0.1]$ ).

Diese Parameter können demnach nicht robust geschätzt werden. Mit einer hohen Genauigkeit werden Parameter höheren Grads mit  $i \geq 5$  geschätzt.

# **3.4. Parameterschätzung für ein UAV Simulationsmodell**

Das in Kap. 2.4 aus der Literatur vorgestellte Simulationsmodell wird für die Parameterschätzung implementiert. Für die Parameterschätzung werden 20 Parameter ausgewählt. Die übrigen Beiwerte, Derivative und aerosonde-spezifischen Daten werden als Konstanten definiert und dem Modell fest vorgegeben. Einige Werte wurden im Grundlagenteil in Kap. 2.4 bereits teilweise gegeben, wie zum Beispiel geometrische Abmessungen. Ergänzend werden nach [21] die folgenden Werte in TAB 2 angegeben.

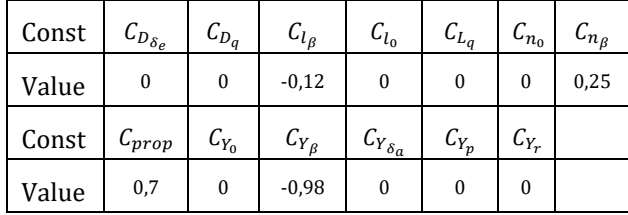

TAB 2. Konstante Beiwerte und Derivative

Hierbei werden Derivative und Beiwerte als Konstanten (Const) definiert, die einen Wert (Value) von Null aufweisen oder für die sowohl eine zu hohe Abhängigkeit von anderen Beiwerten als auch ein zu geringer Einfluss auf das Modellergebnis angenommen wird. Die Eingangsdaten werden basierend auf den Vorgaben aus Kap. 3.1.1 für den stabilen Reiseflug im ausgetrimmten Zustand generiert. Für die Berechnung der Zustände werden die folgende Umgebungs- bzw. Flugleistungsbedingungen in den wie folgt definierten Bereichen variiert:

- Die Anströmgeschwindigkeit  $V_a \epsilon$ [25,35] in Schritten von 1 $\frac{m}{n}$  $\frac{m}{s}$ .
- Die Flughöhe bei  $h = 50$  m und  $h = 250$  m.
- Der Kurvenradius  $R \epsilon [-1000,1000]$  in  $m$ .

Insgesamt werden 8361 Datensätze ausgetrimmter Flugzustände bestimmt, davon 6625 Datensätze für den Geradeausflug mit  $R \rightarrow \infty$ . Einige Datensätze werden dupliziert, um gleichartige Datensätze und mehr Eingangsdaten aus dem Geradeausflug vorzugeben.

Für das Simulationsmodell des Aerosonde-UAVs wird die Parameterschätzung mit dem LM-Algorithmus nach dem LS-Verfahren durchgeführt. Als mehrdimen le Zielgröße werden für die Modellausgänge 1 Kraftgrößen  $f_x, f_y$  und  $f_z$  und die Momente  $l, m$  und  $n$ verwendet. Es werden Gültigkeitsgrenzen der Parameter Para definiert mit LB (Lower Bound) als untere und UB (Upper Bound) als obere Grenze. Initial werden Startwerte (Init) für die Schätzung zwischen LB und UB zufällig generiert. Der exakt vorgegebene Parameterwert Exact und das Ergebnis der Parameterschätzung Fit werden ebenfalls in TAB. 3 gegeben.

| Para                                     | LB               | UB           | Init     | Exact    | Fit      | $Delta_W$ |
|------------------------------------------|------------------|--------------|----------|----------|----------|-----------|
| $C_{Y_{\delta_r}}$                       | $-0,6$           | 0,3          | $-0,108$ | $-0,17$  | $-0,170$ | 3,3e-14   |
| $k_{motor}$                              | 60               | 100          | 63,902   | 80       | 80,00    | 4,5e-7    |
| $\mathcal{C}_{L_\alpha}$                 | 3,1              | 3,9          | 3,202    | 3,45     | 3,450    | 9,6e-7    |
| $\mathcal{C}_{L_0}$                      | 0,24             | 0,32         | 0,313    | 0,28     | 0,280    | 9,6e-7    |
| $\mathcal{C}_{D_0}$                      | 0,04             | 0,05         | 0,049    | 0,0437   | 0,044    | 4,5e-7    |
| $\boldsymbol{e}$                         | 0,8              | $\mathbf{1}$ | 0,926    | 0,9      | 0,900    | $6,4e-6$  |
| $\mathcal{C}_{L_{\delta_e}}$             | $-1$             | 1            | $-0,443$ | $-0,36$  | $-0,360$ | $1,5e-5$  |
| $\alpha_0$                               | 0,45             | 0,5          | 0,491    | 0,471    | 0,490    | 3,90      |
| $\mathcal{C}_{n_{\underline{\delta_a}}}$ | 0,01             | 0,1          | 0,081    | 0,06     | 0,050    | 16,90     |
| $C_{l_p}$                                | $-0,7$           | 0,1          | 0,066    | $-0,26$  | $-0,313$ | 20,20     |
| $C_{n_r}$                                | $-0,5$           | $-0,2$       | $-0,225$ | $-0,35$  | $-0,267$ | 23,76     |
| $\mathcal{C}_{n_{\delta_r}}$             | $-0,06$          | $-0,01$      | $-0,012$ | $-0,032$ | $-0,021$ | 35,16     |
| $\mathcal{C}_{l_{\delta_r}}$             | 0,03             | 0,2          | 0,195    | 0,105    | 0,144    | 37,17     |
| $\mathcal{C}_{m_q}$                      | $-5$             | $-1$         | $-1,799$ | $-3,6$   | $-2,082$ | 42,18     |
| $\mathcal{C}_{m_0}$                      | $-0,1$           | $-0,001$     | $-0,005$ | $-0,023$ | $-0,013$ | 43,85     |
| $\mathcal{C}_{m_{\delta e}}$             | $-1$             | $-0,1$       | $-0,872$ | $-0,5$   | $-0,281$ | 43,85     |
| $C_{m_{\underline{\alpha}}}$             | $-0,8$           | 0            | $-0,412$ | $-0,38$  | $-0,213$ | 43,85     |
| $\mathcal{C}_{m_{\delta_a}}$             | 0,02             | 0,3          | 0,064    | 0,08     | 0,045    | 43,97     |
| $\mathcal{C}_{n_p}$                      | $\boldsymbol{0}$ | 0,2          | 0,084    | 0,022    | 0,007    | 68,80     |
| $C_{l_r}$                                | 0                | 0,6          | 0,579    | 0,14     | 0,428    | 206,05    |

TAB 3. Übersicht geschätzter Parameter (*Init-, Fit-* und  $Delta_W$ -Werte gerundet).

Sortiert werden die aufgelisteten Parameter nach der gewichteten Differenz zwischen Exact und Fit:

$$
(26) \text{Delta}_W = 100 \left| \frac{\text{Exact} - \text{Fit}}{\text{Exact}} \right| \text{ in } [\%].
$$

Die einzelnen Parameter des Simulationsmodells werden teilweise mit einer hohen Genauigkeit geschätzt, bei dem wie zuvor verwendeten Abbruchkriterium von  $fval_{Tolerance}$  ≤ 10<sup>−6</sup>. Eine deutliche Verschlechterung der Schätzungsgüte wird ab dem Parameter  $\alpha_0$  beobachtet mit  $Delta_W = 3.9$  %. Bis zum Parameter  $\mathcal{C}_{l_r}$  nimmt die Verschlechterung bis  $Delta_W = 206,05$  % zu. Obwohl der aus Kap. 3.3 bekannte Funktionswert mit  $fval = 2.61$ 10−7 für die obige Parameterschätzung niedrig zu sein scheint, ist die Güte der Schätzung als schlecht zu interpretieren. Hervorzuheben ist, dass die Eingangsdaten nicht künstlich verrauscht vorliegen, sodass eine annähernd fehlerfreie Schätzung erwartet werden kann. Mit dem Parameterwert  $pval = 0.1234$  und einer Rechenzeit von  $time = 1,3607$  in [sec] wird jedoch bestätigt, dass die Schätzungsgüte unzureichend ist.

Eine testweise Verdopplung des Abbruchkriteriums

 $fval_{Tolerance} ≤ 10^{-12}$  führt bereits zu einem Funktionswert von  $fval = 5.6 \cdot 10^{-22}$  und einer mittleren Abweichung der Parameter von  $pval = 2.9 \cdot 10^{-9}$  bei einer Rechenzeit von  $time = 1,3001$  in [sec]. Der ermittelten Werte sind sehr niedrig, woraus eine hohe Schätzungsgüte gefolgert wird. Insbesondere die niedrige Abweichung der Parameter zeigt, dass die geschätzten Parameter nahe an den exakten Werten liegen.

# **4. ZUSAMMENFÜHRUNG UND EVALUATION DER ERGEBNISSE**

Die Simulationen wurden in der Entwicklungsumgebung Matlab (Version R2017a) entwickelt und durchgeführt. Es wurden die Funktionen particleswarm, Isqcurvefit und fmincon der Global Opimization Toolbox genutzt, sodass von validen Algorithmen ausgegangen werden konnte [28]. Als numerischer Datentyp wurde der Matlab-Standard double mit einer minimalen Schrittweite von 2,2204 ∙ 10−16 nach IEEE® Standard 754 verwendet [29]. Die Simulationen wurden auf einem Intel i5 Vierkernprozessor mit 2,8 GHz und 8 GB Ram durchgeführt.

Auf Basis der Vorgaben für die Eingangsdaten wurde das LS-Verfahren ausgewählt und im ersten Versuch der LM-Algorithmus als besonders performanter und effizienter Algorithmus identifiziert. Dieser wurde für die darauffolgenden Versuche und die Parameterschätzung für das Aerosonde-UAV weiterverwendet. Mit ansteigender Modellkomplexität, durch den Grad des verwendeten Polynoms und der Anzahl der Parameter beschrieben, nahm die Schätzungsgüte ab. Bei der Analyse der Robustheit der Schätzung wurde deutlich, dass die Parameter unterschiedlich genau geschätzt wurden. Insbesondere die Parameter, die einen geringen Einfluss auf das Modellergebnis hatten, wichen stark von den vorgegeben Werten ab. Diese Rangfolge von Abweichungen zwischen geschätzten Parameterwerten und ihren vorgegebenen Werten wurde bei der Parameterschätzung für das Aerosonde-UAV wiederentdeckt.

Die in Anspruch genommene Rechenzeit fiel im Vergleich mit den Rechenzeiten in Versuch 2 und 3 sehr gering aus. Daher wird vorerst davon ausgegangen, dass das Modell weniger komplex ist und sich mit einem Polynom niedrigen Grads vergleichen lässt. Die Auswertung der Parameterwerte zeigte jedoch, dass nur ein geringer Teil der Parameter mit einer hohen Genauigkeit und die restlichen Parameter mit hohen Abweichungen geschätzt wurden. Als numerische Grenze galt die Auflösung des Matlab double Datentyps, die bei einem Abbruchkriterium von  $fval_{Tolerance} ≤ 10^{-6}$  noch nicht verletzt wurde. Das zeigte die Parameterschätzung bei einem Abbruchkriterium von  $fval_{Tolerance} \leq 10^{-12}$ , bei dem eine hohe Schätzungsgüte von  $pval = 2.9 \cdot 10^{-9}$  erreicht wurde. Als Grund für die schlechte Parameterschätzung bei  $fval_{Tolerance} \leq 10^{-6}$  wurde das Modell gesehen, bzw. die Modellstruktur, die unterschiedlich sensitiv auf Änderungen der Parameter und die Eingangsdaten reagierte.

Durch die Betrachtung nicht-verrauschter Eingangsdaten ist eine isolierte Folgerung auf eine potentielle Schätzungsgüte in Zusammenhang mit der Modellkomplexität möglich. Es lässt sich folgern, dass die

Genauigkeit einer Parameterschätzung nicht primär von der Anzahl der zu schätzenden Parameter abhängt, sondern von der Ausprägung unterschiedlicher Sensitivitäten, mit der das Modell auf Parameteränderungen reagiert. Hierfür wurden in dem vorliegenden Paper Quantifizierungen aus Simulationen dargestellt, die für eine gezieltere Formulierung von Simulationsmodellen genutzt werden können. Zur Interpretation von Schätzungsgüten können auf die gegebenen Quantifizierungen aufgebaut werden. Der mittlere absolute Fehler zwischen geschätzten und vorgegebenen Parametern  $(pval)$  war in der Größenordnung  $10^{13}$  bis  $10<sup>4</sup>$  höher als die Werte der Zielfunktion der Parameterschätzung bzw. Optimierung ( $fval$ ).

Für weiterführende Forschungen sind Sensitivitätsanalysen von Simulationsmodellen denkbar, von denen für eine Parameterschätzung auf notwendige Abbruchkriterien geschlossen werden könnte. Mit einer Sensitivitätsanalyse könnten potentiell Parameter identifiziert werden, die bei einer Parameterschätzung numerisch nicht genau geschätzt werden könnten.

#### **Literatur**

- [1] V. Klein und E. Morelli. Aircraft System Identification. American Institute of Aeronautics and Astronautics, 2006.
- [2] R. Schenk, H. G. Scheurer. Vergleich einiger moderner Parameterschätzverfahren / Comparison of some modern parameter estimation procedures. at - Automatisierungstechnik, 24(1-12), pp. 11-19. Retrieved 24 Sep. 2019, from doi:10.1524/auto.1976.24.112.11
- [3] C. Bohn, H. Unbehauen. Identifikation dynamischer Systeme: Methoden zur experimentellen Modellbildung aus Messdaten. Springer Vieweg, 2016.
- [4] A.G.J. MacFarlane, N. Karcanias. Relationships between state-space and frequency-response concepts. 1978.
- [5] C. Chen, J. Juang, G. Lee. Frequency domain statespace system identification. 1973.
- [6] Y. Tomita, A. Damen, and P. Van den Hof. Equation error versus output error methods. Journal Ergonomics, 35, 1992.
- [7] R. Eberhart and J. Kennedy. A new optimizer using particle swarm theory. In MHS'95. Proceedings of the Sixth International Symposium on Micro Machine and Human Science. IEEE, 1995.
- [8] Mezura-Montes and C. A. Coello. Constraint-handling in natureinspired numerical optimization: Past, present and future. Swarm and Evolutionary Computation, 1(4):173–194, dec 2011.
- [9] M. Pedersen. Good parameters for particle swarm optimization. Technical Report HL1001, Hvass Laboratories, 2010.
- [10] K. Deb, A. Pratap, S. Agarwal, and T. Meyarivan. A fast and elitist multiobjective genetic algorithm: NSGA-II. IEEE Transactions on Evolutionary Computation, 6(2):182–197, apr 2002.
- [11] M. Uenal, A. Ak, V. Topez, H. Erdal. Optimization of PID Controllers Using Ant Colony and Genetic Algorithms. Springer Berlin Heidelberg, 2013.
- [12] R. Herzog and K. Kunisch. Algorithms for PDEconstrained optimization. GAMM Reports, 33(2):163– 176, 2010.
- [13] K. Levenberg. A Method for the Solution of Certain Problems in Least-Squares. Quarterly Applied Mathematics 2, 1944.
- [14] D. Marquardt. An Algortihm for Least-squares Estimation of Nonlinear Parameters. SIAM Journal Applied Mathematics, Vol. 11, 1963.
- [15] J. J. Moré. The Levenberg-Marquardt Algoirthm: Implementation and Theory. Numerical Analysis, ed. G. A. Watson, Lecture Notes in Mathematics 630 Springer Verlag, 1977.
- [16] T. F. Coleman, Y. Li. An Interior, Trust Region Approach for Nonlinear Minimization Subject to Bounds. SIAM Journal on Optimization, Vol. 6, 1996.
- [17] T. F. Coleman, Y. Li. On the Convergence of Reflective Newton Methods for Large-Scale Nonlinear Minimization Subject to Bounds. Mathematical Programming, Vol. 67, Number 2, 1994.
- [18] R. H. Byrd, J. C. Gilbert, J. Nocedal. A Trust Region Method Based on Interior Point Technieques for Nonlinear Programming. Mathematical Programming, Vol 89, No. 1, 2000.
- [19] R. A. Waltz, J. L. Morales, J. Nocedal, D. Orban. An interior algorithm for nonlinear optimization that combines line search and trust region steps. Mathematical Programming, Vol. 107, No. 3, 2006.
- [20] R. H. Byrd, M. E. Hribar, J. Nocedal. An Interior Point Algorithm for Large-Scale Nonlinear
- [21] Randal W. Beard, Timothy W. McLain. Small unmanned aircraft: theory and practice. Princeton University Press, 2012.
- [22] SESAR Joint Undertaking. European Drones Outlook Study, Unlocking the value for Europe. 2016.
- [23] Airbus S.A.S. Getting to grips with aircraft performance. Flight Operations Support & Line Assistance, 01.2002.
- [24] S. J. Ahn. Least Squares Orthogonal Distance Fitting of Curves and Surfaces in Space, ed. G. Goos, J. GHartmanis, J. van Leeuwen. Lecture Notes in Computer Science 3151 Springer Verlag, 1973.
- [25] J. Beyer, U. Klingauf. Rekursives Verfahren zur baisfreien Parameterschätzung mit minimaler Schätzfehlerkovarianz. at – Automatisierungstechnik, Band 42, Heft 1-12, Seiten 346–355,
- [26] MathWorks, Inc. Curve Fitting Toolbox™ User's Guide, 2001-2018.
- [27] Bradley Efron. Bootsrap Methods: Another Look at the Jackknife. The Annals of Statistics 7, Nr. 1, 1979.
- [28] MathWorks®, https://de.mathworks.com/products/ global-optimization.html
- [29] MathWorks®, https://de.mathworks.com/help/matlab/ ref/double.html